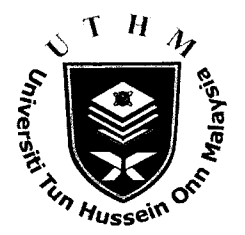

# UNIVERSITI TUN HUSSEIN ONN MALAYSIA

## **FINAL EXAMINATION SEMESTER II SESSION 2011/2012**

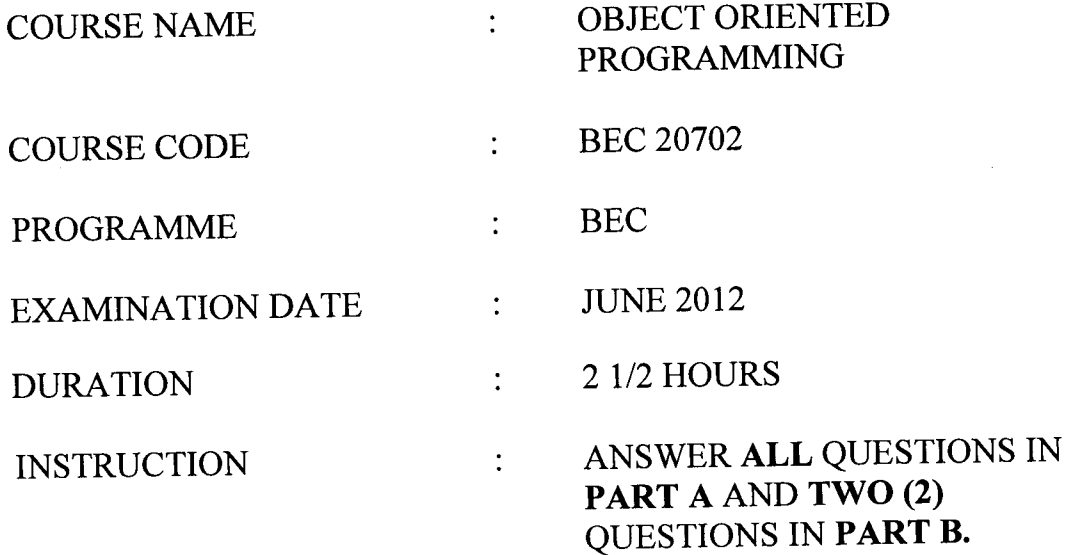

THIS PAPER CONSISTS OF SIX (6) PAGES

**CONFIDENTIAL** 

## PART A: ANSWER ALL QUESTIONS (60 MARKS)

 $Q1$  (a) String messages are constructed using the following instructions :

> String message $l = "BEC 20702 OOP";$ String message $2 = "COUNTSE";$

(i) Draw a memory diagram to represent the indices and characters that have been stored for messagel.

(5 marks)

(ii) Using the same memory diagram illustrate in Ql(a-(i)), select the specific element for message1.charAt(2), message1.charAt(5) and message 1.charAt(3-2) (Indicate the element using arrows).

(3 marks)

- Using string declaration in Ql(a), write java statements for the following cases : (b)
	- (i) Retrieve the length of messagel and display the value to the screen. (2 marks)
	- Concatenate messagel and message2 to become a value of string message3.  $(ii)$

(3 marks)

(c) Predict the output produce by the following code snippet :

String  $sl = "Learn OOP";$ String  $s2 = s1$ .substring(0,6) + "HTML"; String  $s3 = s1 + "$  and  $" + "U" + s2 \text{.charAt}(8) + s2 \text{.charAt}(9);$ System.out.println(s2); System.out.println(s3); (4 marks)

(d) Modify the specific line from the following code to convert variable  $x$  to string and display the string value to the screen.

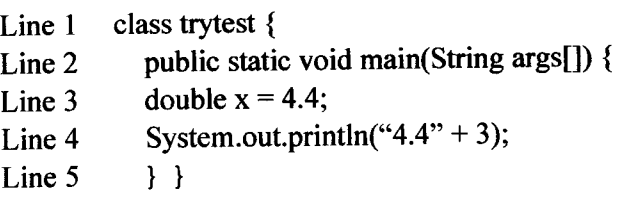

The expected output is shown as follows:

(3 marks)

Q2 Base on the following case:

Faculty is a subclass of UTHM, Department is a subclass of Faculty and Lecturer and Lab are subclass of Department.

(a) State the general concept of object oriented analysis that can be applied for above case and then draw UML class diagram to analyze the concept.

(7 marks)

 $\overline{1}$ 

- (b) Consider UTHM as the super class and can be publicly accessed by other classes, prepare a code frame to relates all the sub classes with the super class without any data member and methods to show the hierarchy of the classes. (11 marks)
- (c) Then, declare one example object that can be instantiated for class Lecturer. (2 marks)
- $\alpha$ 3 (a) List two from three groups to classify the GUI classes and then give one example for each group.

(4 marks)

(b) Consider this following Java GUI Program :

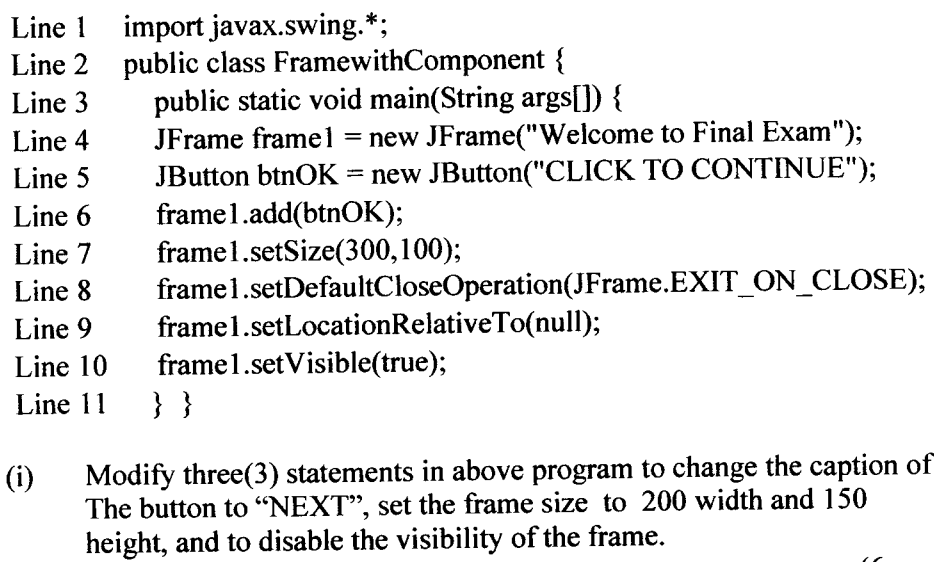

(6 marks)

(ii) Sketch the GUI interface produce by above program and relates each GUI objects instantiate from above program by labeling the objects on the produced interface.

(4 marks)

(c) Illustrate a table to stores information a Course offered by FKEE. The table has two tuples and three (3) attributes; courseCode, CourseName and numofCredit. (6 marks)

#### PART B: 40 MARKS

Instruction: Answer TWO questions only.

Q4 Answer question (a) to (c) using the following memory representation diagram of array nums.

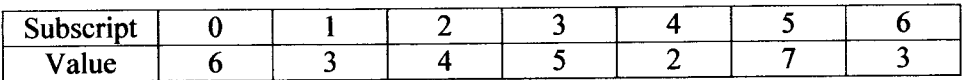

(a) Prepare 2 java statements to declare above array nums.

(5 marks )

(b) The following while statement is the code frame to insert value of nums through keyboard :

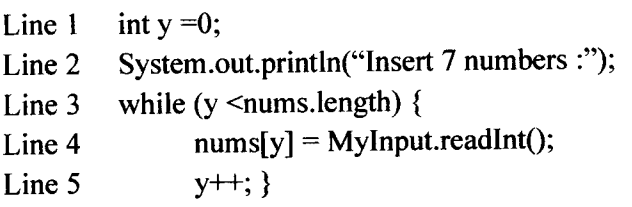

 $(i)$  Describe the purpose of statement in Line 3.

(2 marks)

(ii) Assume that the while statement above is changes to *do-while* statement. Differentiate the general execution process of these two statements.

(5 marks)

(c) Write a method named displayEvens which displays the number of even integers found in its array parameter. The output should display three (3) numbers since 6, 4, and 2 are even. Use the following method header to begin your method definition :

public static void displayEvens(int[] nums) { }

(5 marks)

(d) Illustrate your tracing technique to find the return value return by the recursive method below. Assume that n receive 3 from the caller method.

```
static int xRecursive ( int n) {
  if (n = 1)return 1:
  else
    retum 3 * xRecursive(n-l);
\}
```
(3 marks)

```
BEC 20702
```
### Q5 (a) Briefly describe the uses of UML Diagrams in OOAD.

(2 marks)

(b) Given the following problem statement:

In UTHM Student Representative Council e-voting system, voters can see a list of candidates and select one to vote for. The electoral registrar will also want to print a summary of the total votes for each candidate, and list out the voters who have voted, and those who haven't. In case of a dispute, the system should also list a complete record of who voted for whom, but only a judge can view this record. A judge also can print the vote summary.

(i) Analyze the problem statement below by illustrating a Use Case diagram.

(8 marks)

(ii) The following class declarations is prepared for e-voting system class voters {

```
int numVote, numUnVote, totalVote, age;
 String name, id, facultY;
 voters ( ) {
    faculty = "FKEE";)
 voters (String fac) {
    faculty = fac;)
 double findTotalVote ( ) {
    return numVote,numUnVote ;
 )
)
```
Prepare a simple code to instantiate the V1 from FKEE as an object for voters and get the V1's name and id from the user input.

(5 marks)

(iii) Modify the instantiation instruction for V1 in question  $b(ii)$  which you can invoke the second constructor in class voters. Assume that the faculty name is FKMP. Then display the data of vl's name, id and faculty to the screen.

(5 marks)

Q6 (a) Using the following table :

Table Q6 : Status of Webpage User

| Age          | <b>Status</b>  |
|--------------|----------------|
| Less than 18 | Young          |
| 18 to 55     | Adult          |
| >55          | Senior citizen |

(i) Apply suitable java control statement for above situation in determining and displaying the suitable status of the user of <sup>a</sup> webpage.

(5 marks)

- (ii) Organize a class diagram for above webpage user in Table Q6 which can inherits three more type of users; admin, members and non-members and they can freely view this webpage but in order to use certain applications only admin and members are allowed to do so by log in to the system. (Ignore the operation for all classes). (8 marks)
- Study the following class definition : (b)

```
class Circuit {
  public int numR,arrangement;
  public double resistor,Rt, voltage, curr;
  Circuit() \{Rt=0;numR=0;double calculatel (double r, double v) {
     return v/r; \}void printCurrent () \{JOptionPane.showMessageDialog(null, "Current = " + currr + "A");
   \
I
 \}(i)Construct a simple GUI input Dialog using JOptionPane to get the
       voltage value from the user and automatically convert the string
       input to double value.
                                                                (5 marks)
```
(ii) Briefly explain the benefit of using constructor in class definition. (2 marks)